# Package 'incidence2'

December 5, 2023

<span id="page-0-0"></span>Type Package

Title Compute, Handle and Plot Incidence of Dated Events

Version 2.2.3

Description Provides functions and classes to compute, handle and visualise incidence from dated events for a defined time interval. Dates can be provided in various standard formats. The class 'incidence2' is used to store computed incidence and can be easily manipulated, subsetted, and plotted. This package is part of the RECON (<<https://www.repidemicsconsortium.org/>>) toolkit for outbreak analysis (<<https://www.reconverse.org>>).

Encoding UTF-8

License MIT + file LICENSE

URL <https://www.reconverse.org/incidence2/>,

<https://github.com/reconverse/incidence2>

BugReports <https://github.com/reconverse/incidence2/issues>

**Depends** grates ( $> = 1.0.0$ ), R ( $> = 3.5.0$ )

Imports grDevices, data.table, pillar, utils

RoxygenNote 7.2.3

Suggests outbreaks, dplyr, ggplot2, scales, knitr, rmarkdown, rlang, clock, testthat  $(>= 3.0.0)$ , tibble

VignetteBuilder knitr

Config/testthat/edition 3

LazyData true

NeedsCompilation no

Author Tim Taylor [aut, cre] (<<https://orcid.org/0000-0002-8587-7113>>), Thibaut Jombart [ctb]

Maintainer Tim Taylor <tim.taylor@hiddenelephants.co.uk>

Repository CRAN

Date/Publication 2023-12-05 13:30:02 UTC

# <span id="page-1-0"></span>R topics documented:

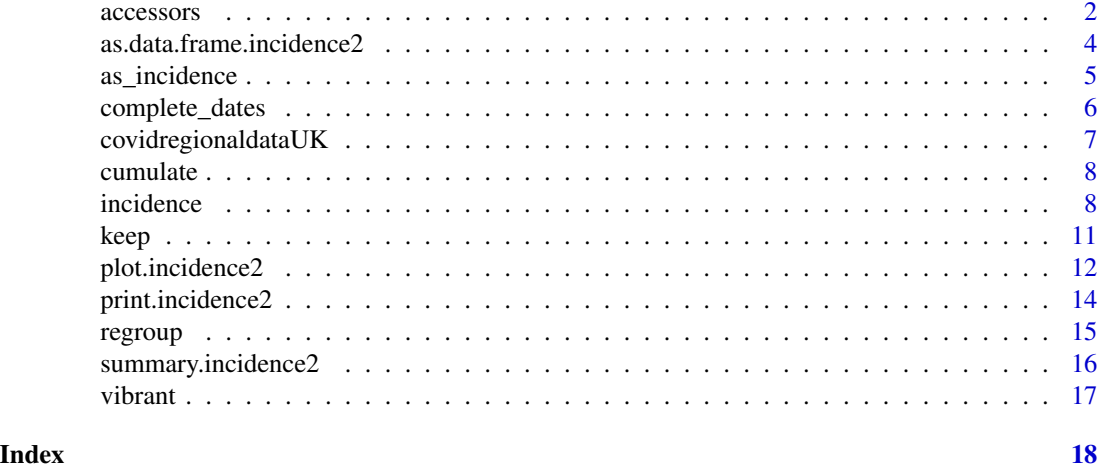

accessors *Access various elements of an incidence object*

# Description

Access various elements of an incidence object

# Usage

```
get_date_index_name(x, ...)
## Default S3 method:
get_date_index_name(x, ...)
## S3 method for class 'incidence2'
get_date_index_name(x, ...)
get_dates_name(x, ...)
get_count_variable_name(x, ...)
## Default S3 method:
get_count_variable_name(x, ...)
## S3 method for class 'incidence2'
get_count_variable_name(x, ...)
get_count_value_name(x, ...)
## Default S3 method:
```
#### accessors 3

```
get_count_value_name(x, ...)
## S3 method for class 'incidence2'
get_count_value_name(x, ...)
get_group_names(x, ...)
## Default S3 method:
get_group_names(x, ...)
## S3 method for class 'incidence2'
get_group_names(x, ...)
get_date_index(x, ...)
## Default S3 method:
get_date_index(x, ...)
## S3 method for class 'incidence2'
get_date_index(x, ...)
get\_dates(x, \ldots)get_count_variable(x, ...)
## Default S3 method:
get_count_variable(x, ...)
## S3 method for class 'incidence2'
get_count_variable(x, ...)
get_count_value(x, ...)
## Default S3 method:
get_count_value(x, ...)
## S3 method for class 'incidence2'
get_count_value(x, ...)
get_groups(x, ...)
## Default S3 method:
get_groups(x, ...)
## S3 method for class 'incidence2'
get_groups(x, ...)
```
#### <span id="page-3-0"></span>Arguments

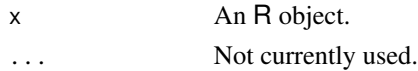

# Value

- get\_date\_index\_name(): The name of the date\_index variable of x.
- get\_dates\_name(): Alias for get\_date\_index\_name().
- get\_count\_variable\_name(): The name of the count variable of x.
- get\_count\_value\_name(): The name of the count value of x.
- get\_group\_names(): The name(s) of the group variable(s) of x.
- get\_date\_index(): The date\_index variable of x.
- get\_dates(): Alias for get\_date\_index().
- get\_count\_variable(): The count variable of x.
- get\_count\_value(): The count value of x.
- get\_groups(): List of the group variable(s) of x.

### Examples

```
if (requireNamespace("outbreaks", quietly = TRUE)) {
```

```
data(ebola_sim_clean, package = "outbreaks")
dat <- ebola_sim_clean$linelist
i \leq incidence(dat, date_index = "date_of_onset",
               groups = c("gender", "hospital"))
get_count_variable_name(i)
get_group_names(i)
```
}

as.data.frame.incidence2

get\_dates\_name(i)

*Convert incident object to a data frame*

#### Description

Convert incident object to a data frame

#### Usage

## S3 method for class 'incidence2' as.data.frame(x, row.names, optional, ...)

# <span id="page-4-0"></span>as\_incidence 5

# Arguments

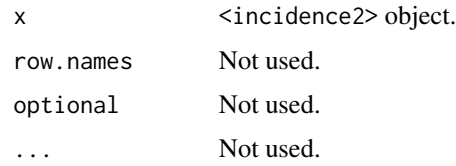

### Examples

```
dat <- data.frame(
   dates = Sys.Date() + 1:100,
   names = rep(c("Jo", "John"), 5))
dat <- incidence(dat, date_index = "dates", groups = "names")
as.data.frame(dat)
```
#### as\_incidence *Coerce to an incidence object*

#### Description

Generic for coercion to an <incidence2> object.

#### Usage

```
as_incidence(x, ...)
## Default S3 method:
as_incidence(x, ...)
## S3 method for class 'incidence2'
as_incidence(x, ...)
```
#### Arguments

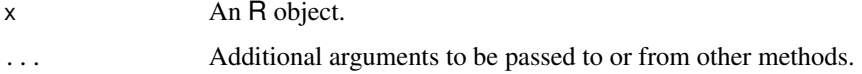

#### Value

An <incidence2> object.

#### Description

This function ensures that an incidence object has the same range of dates for each grouping. By default missing counts will be filled with 0L.

#### Usage

 $complete\_dates(x, expand = TRUE, fill = 0L, by = 1L, allow_POSIXct = FALSE)$ 

#### Arguments

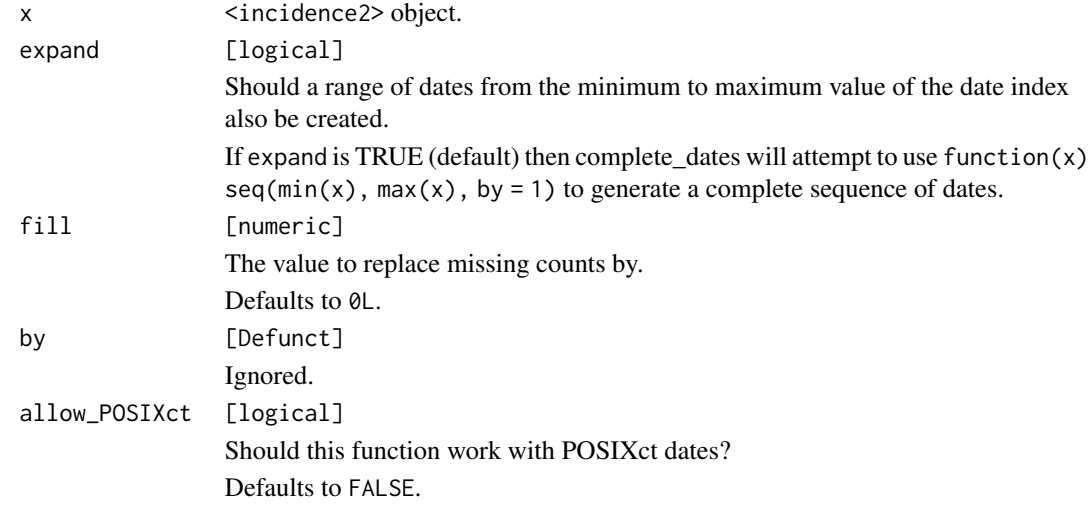

#### Value

An <incidence2> object.

#### Examples

```
x <- data.frame(
    dates = Sys.Date() + c(1,3,4),groups = c("grp1","grp2", "grp1"),
    counts = 1:3\mathcal{L}i <- incidence(x, date_index = "dates", groups = "groups", counts = "counts")
complete_dates(i)
```
<span id="page-6-0"></span>covidregionaldataUK *Regional data for COVID-19 cases in the UK*

#### Description

A dataset containing the daily time-series of cases, tests, hospitalisations, and deaths for UK.

#### Usage

covidregionaldataUK

#### Format

A data frame with 6370 rows and 26 variables:

date the date that the counts were reported (YYYY-MM-DD)

region the region name

region\_code the region code

cases\_new new reported cases for that day

cases\_total total reported cases up to and including that day

deaths\_new new reported deaths for that day

deaths\_total total reported deaths up to and including that day

recovered\_new new reported recoveries for that day

recovered\_total total reported coveries up to and including that day

hosp\_new new reported hospitalisations for that day

hosp total total reported hospitalisations up to and including that day (note this is cumulative total of new reported, not total currently in hospital).

tested\_new tests for that day

tested\_total total tests completed up to and including that day

#### Details

Extracted using the [covidregionaldata](https://CRAN.R-project.org/package=covidregionaldata) package on 2021-06-03.

#### Source

<https://CRAN.R-project.org/package=covidregionaldata>

<span id="page-7-0"></span>

#### Description

cumulate() computes the cumulative incidence over time for an <incidence2> object.

#### Usage

cumulate(x)

#### Arguments

x [incidence2] object.

#### Examples

```
dat <- data.frame(
  dates = as.integer(c(0,1,2,2,3,5,7)),
  groups = factor(c(1, 2, 3, 3, 3, 3, 1))\mathcal{L}i \le incidence(dat, date_index = "dates", groups = "groups")
cumulate(i)
```
incidence *Compute the incidence of events*

#### Description

incidence() calculates event the *incidence* of different events across specified time periods and groupings.

#### Usage

```
incidence(
  x,
 date_index,
  groups = NULL,
 counts = NULL,
  count_names_to = "count_variable",
  count_values_to = "count",
  date_names_to = "date_index",
  rm_na_dates = TRUE,
```
#### incidence 9

```
interval = NULL,offset = NULL,
  ...
\lambda
```
# Arguments

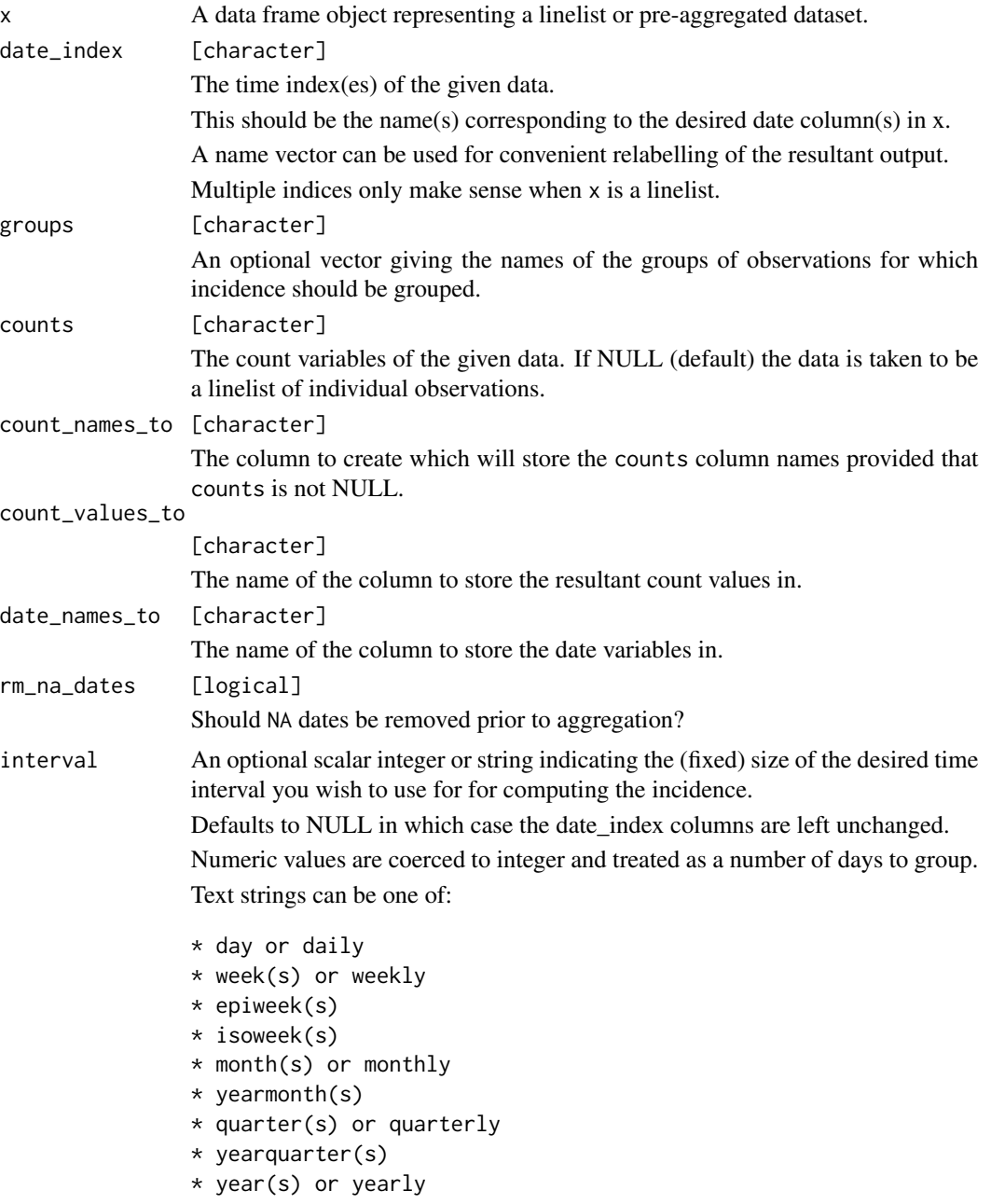

More details can be found in the "Interval specification" section.

#### <span id="page-9-0"></span>10 incidence in the state of the state of the state of the state of the state of the state of the state of the state of the state of the state of the state of the state of the state of the state of the state of the state o

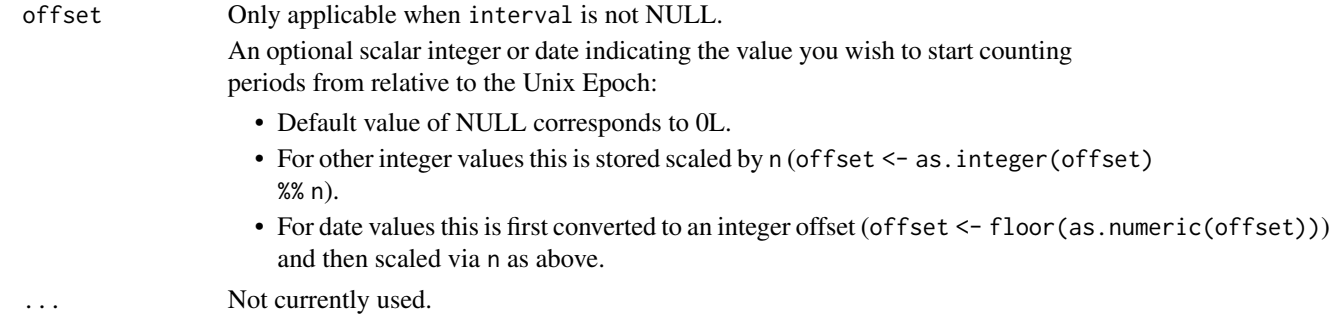

#### Details

<incidence2> objects are a sub class of data frame with some additional invariants. That is, an <incidence2> object must:

- have one column representing the date index (this does not need to be a date object but must have an inherent ordering over time);
- have one column representing the count variable (i.e. what is being counted) and one variable representing the associated count;
- have zero or more columns representing groups;
- not have duplicated rows with regards to the date and group variables.

#### Value

An object of class <incidence2, data.frame>.

#### Interval specification

Where interval is specified, incidence(), predominantly uses the [grates](https://cran.r-project.org/package=grates) package to generate appropriate date groupings. The grouping used depends on the value of interval. This can be specified as either an integer value or a string corresponding to one of the classes:

- integer values: [<grates\\_period>](#page-0-0) object, grouped by the specified number of days.
- day, daily: [<Date>](#page-0-0) objects.
- week(s), weekly, isoweek: [<grates\\_isoweek>](#page-0-0) objects.
- epiweek(s): [<grates\\_epiweek>](#page-0-0) objects.
- month(s), monthly, yearmonth: [<grates\\_yearmonth>](#page-0-0) objects.
- quarter(s), quarterly, yearquarter: [<grates\\_yearquarter>](#page-0-0) objects.
- year(s) and yearly: [<grates\\_year>](#page-0-0) objects.

For "day" or "daily" interval, we provide a thin wrapper around as  $Date()$  that ensures the underlying data are whole numbers and that time zones are respected. Note that additional arguments are not forwarded to as.Date() so for greater flexibility users are advised to modifying your input prior to calling incidence().

#### See Also

browseVignettes("grates") for more details on the grate object classes.

<span id="page-10-0"></span>keep 11

# Examples

```
if (requireNamespace("outbreaks", quietly = TRUE)) {
   data(ebola_sim_clean, package = "outbreaks")
   dat <- ebola_sim_clean$linelist
    incidence(dat, "date_of_onset")
    incidence(dat, "date_of_onset", groups = c("gender", "hospital"))
}
```
#### keep *Keep first, last and peak occurences*

### Description

keep\_first() and keep\_last() keep the first and last n rows to occur for each grouping when in ascending date order. keep\_peaks() keeps the rows with the maximum count value for each group.

# Usage

```
keep\_first(x, n, complete\_dates = TRUE, ...)keep\_last(x, n, complete\_dates = TRUE, ...)keep_peaks(x, complete_dates = TRUE, first_only = FALSE, ...)
```
#### Arguments

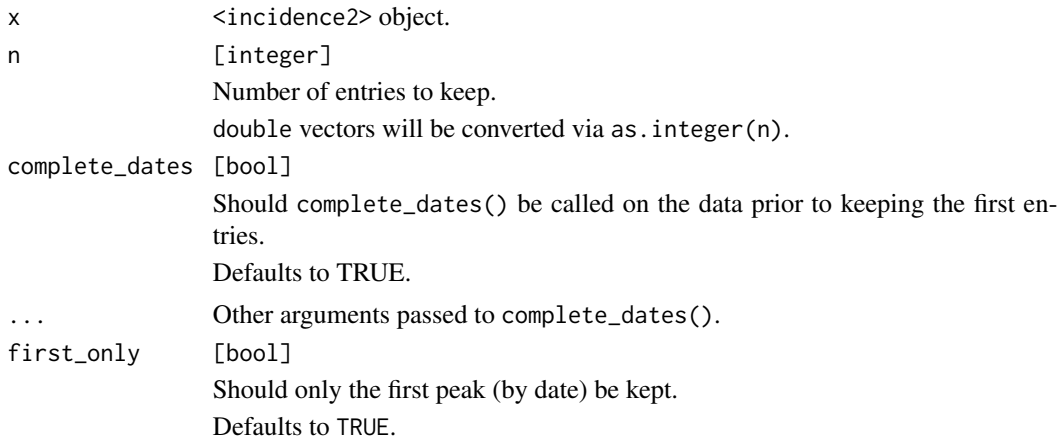

#### Value

Incidence object with the chosen entries.

### Examples

```
if (requireNamespace("outbreaks", quietly = TRUE)) {
    data(ebola_sim_clean, package = "outbreaks")
    dat <- ebola_sim_clean$linelist
    inci <- incidence(dat, "date_of_onset")
    keep_first(inci, 3)
   keep_last(inci, 3)
}
```
plot.incidence2 *Plot an incidence object*

#### Description

plot() can be used to provide a bar plot of an incidence object. Due to the complexities with automating plotting it is some what experimental in nature and it may be better to use ggplot2 directly.

#### Usage

```
## S3 method for class 'incidence2'
plot(
 x,
 y,
 width = 1,
  colour_palette = vibrant,
  border_colour = NA,
  na_colour = "grey",
  alpha = 0.7,
  fill = NULL,legend = c("right", "left", "bottom", "top", "none"),
  title = NULL,
  angle = 0,
  size = NULL,
  nrow = NULL,
  n_breaks = 6L,
  show_cases = FALSE,
  ...
)
```
#### Arguments

x <incidence2> object.

<span id="page-11-0"></span>

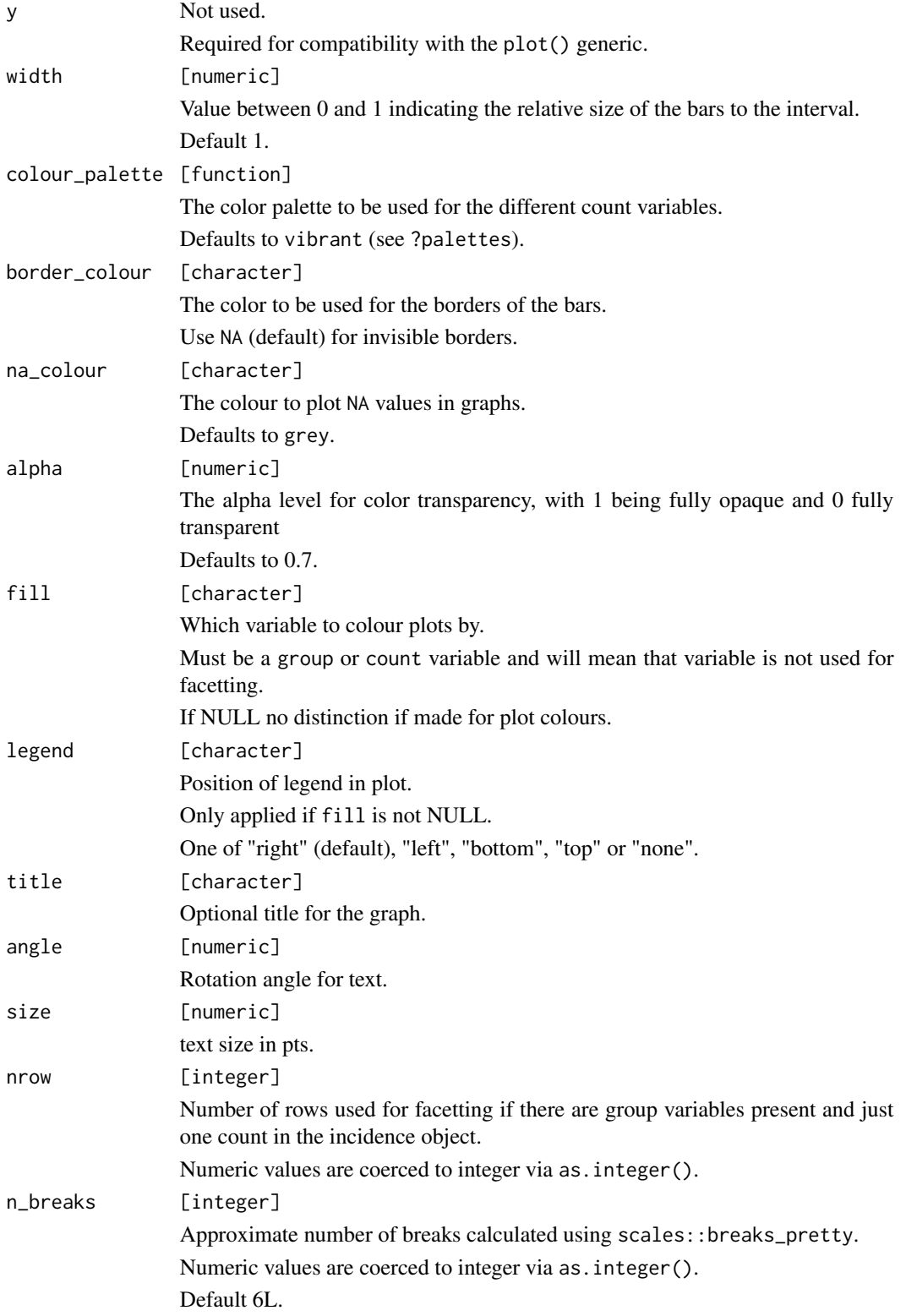

<span id="page-13-0"></span>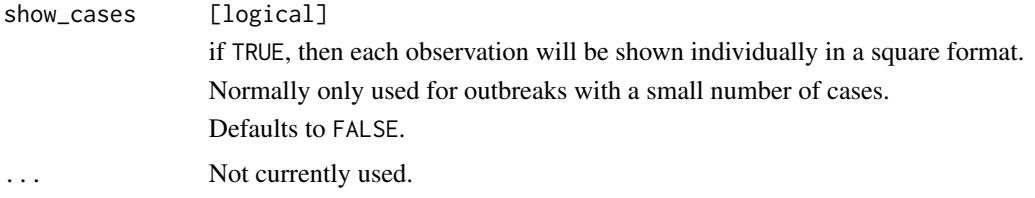

### Details

- Faceting will occur automatically if either grouping variables or multiple counts are present.
- If there are multiple count variables, each count will occupy a different row of the resulting plot.
- Utilises ggplot2 so this must be installed to use.

#### Value

• A [ggplot2::ggplot()] object.

#### Examples

```
if (requireNamespace("outbreaks", quietly = TRUE) && requireNamespace("ggplot2", quietly = TRUE)) {
 withAutoprint({
   data(ebola_sim_clean, package = "outbreaks")
   dat <- ebola_sim_clean$linelist
    inci <- incidence(dat, date_index = "date_of_onset", groups = "hospital")
   plot(inci, angle = 45)
    inci2 <- regroup(inci)
   plot(inci2)
 })
}
```
print.incidence2 *Print an incidence object.*

#### Description

Printing of <incidence2> objects is handled via the **pillar** package.

#### Usage

```
## S3 method for class 'incidence2'
print(x, \ldots)
```
#### <span id="page-14-0"></span>regroup that the contract of the contract of the contract of the contract of the contract of the contract of the contract of the contract of the contract of the contract of the contract of the contract of the contract of t

#### Arguments

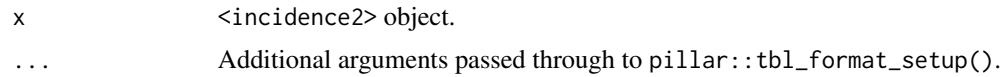

# Examples

```
if (requireNamespace("outbreaks", quietly = TRUE)) {
```

```
data(ebola_sim_clean, package = "outbreaks")
dat <- ebola_sim_clean$linelist
(out <- incidence(dat, "date_of_onset"))
# use `n` to print more lines
print(out, n = 20L)
```

```
}
```
#### regroup *Regroup 'incidence' objects*

#### Description

This function regroups an <incidence2> object across the specified groups. The resulting <incidence2> object will contains counts summed over the groups present in the input.

#### Usage

 $regroup(x, groups = NULL)$ 

#### Arguments

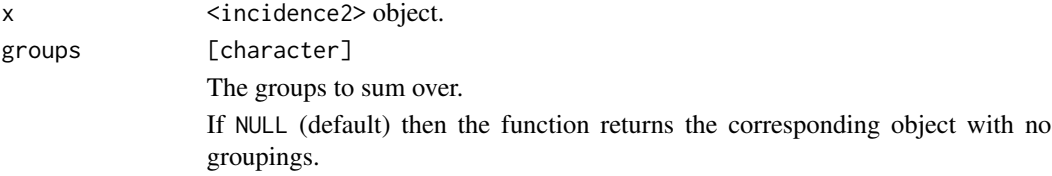

### Examples

```
if (requireNamespace("outbreaks", quietly = TRUE)) {
```

```
data(ebola_sim_clean, package = "outbreaks")
dat <- ebola_sim_clean$linelist
i <- incidence(
   dat,
```

```
date_index = "date_of_onset",
    groups = c("gender", "hospital")
)
regroup(i)
regroup(i, "hospital")
```
summary.incidence2 *Summary of an incidence object*

#### Description

}

Summary of an incidence object

#### Usage

## S3 method for class 'incidence2' summary(object, ...)

# Arguments

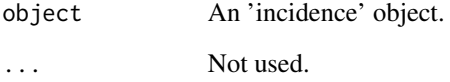

#### Value

object (invisibly).

#### Examples

```
data(ebola_sim_clean, package = "outbreaks")
dat <- ebola_sim_clean$linelist
inci <- incidence(dat, "date_of_onset", groups = c("gender", "hospital"))
summary(inci)
```
<span id="page-15-0"></span>

<span id="page-16-0"></span>

#### Description

These functions are color palettes used in incidence. The palettes come from https://personal.sron.nl/~pault/#sec:qualitative and exclude grey, which is reserved for missing data.

#### Usage

vibrant(n)

muted(n)

#### Arguments

n [integer] Number of colours. double vectors will be converted via as. integer(n).

#### Examples

vibrant(5) muted(10)

# <span id="page-17-0"></span>Index

∗ datasets covidregionaldataUK, [7](#page-6-0) <Date>, *[10](#page-9-0)* <grates\_epiweek>, *[10](#page-9-0)* <grates\_isoweek>, *[10](#page-9-0)* <grates\_period>, *[10](#page-9-0)* <grates\_year>, *[10](#page-9-0)* <grates\_yearmonth>, *[10](#page-9-0)* <grates\_yearquarter>, *[10](#page-9-0)* accessors, [2](#page-1-0) as.data.frame.incidence2, [4](#page-3-0) as\_incidence, [5](#page-4-0) complete\_dates, [6](#page-5-0) covidregionaldataUK, [7](#page-6-0) cumulate, [8](#page-7-0) get\_count\_value *(*accessors*)*, [2](#page-1-0) get\_count\_value\_name *(*accessors*)*, [2](#page-1-0) get\_count\_variable *(*accessors*)*, [2](#page-1-0) get\_count\_variable\_name *(*accessors*)*, [2](#page-1-0) get\_date\_index *(*accessors*)*, [2](#page-1-0) get\_date\_index\_name *(*accessors*)*, [2](#page-1-0) get\_dates *(*accessors*)*, [2](#page-1-0) get\_dates\_name *(*accessors*)*, [2](#page-1-0) get\_group\_names *(*accessors*)*, [2](#page-1-0) get\_groups *(*accessors*)*, [2](#page-1-0) incidence, [8](#page-7-0) keep, [11](#page-10-0) keep\_first *(*keep*)*, [11](#page-10-0) keep\_last *(*keep*)*, [11](#page-10-0) keep\_peaks *(*keep*)*, [11](#page-10-0) muted *(*vibrant*)*, [17](#page-16-0) palettes *(*vibrant*)*, [17](#page-16-0) plot.incidence2, [12](#page-11-0)

print.incidence2, [14](#page-13-0)

regroup, [15](#page-14-0) summary.incidence2, [16](#page-15-0) vibrant, [17](#page-16-0)